# Parameter Embedding Methods for FindingDC Operating Points:Formulation and Implementation

L<sub>illi</sub>ana Trajkovic and Wolfgang Mathis

EECS Department, University of California, Berkeley, CA 94720, USA ljilja@eecs.berkeley.edu Department of Electrical Engineering University of Wuppertal Fuhlrottstr. 10, D-42097 Wuppertal, Germany wolfgang@wein02.elektro.uni-wuppertal.de

# $A\,b\,$ stract

We address the calculation of dc operating points of nonlinear circuits by using parameter embedding methods, and we show that the usefulness of these methods depends on the type of a circuit's descriptive equations. We discuss various approaches to embedding a parameter into nonlinear equations that describe bipolar and MOS transistor circuits. Embedding algorithms were implemented in an industrial circuit simulator. We demonstrated that homotopy methods can be used as an alternative to the Newton-Raphson-type solvers and that they can be successfully applied to solving nonlinear circuit equations as well as to calculating dc operating points and transfer curves of nonlinear transistor circuits.

In this paper<sup>1</sup> we address the calculation of dc operating points of nonlinear circuits by means of parameter embedding methods (also known as continuation and homotopy methods). One of the first implementations of continuation methods in an industrial circuit simulator was by Cermak in 1971 [1]. Other implementations followed  $[2]-[7]$ . Continuation and homotopy methods have been rediscovered several times in circuit theory (see [5] and [8] for extensive reference lists).

Nevertheless, information about implementations of homotopy methods in industrial circuit simulators is not readily available in the literature with the exception of  $[3]-[7]$ . In  $[5]$ , the authors describe an implementation that is suitable for bipolar transistor circuits based on the Gummel-Poon bipolar transistor model [9] with an embedded continuation parameter. In [6], the authors discuss the application of publicly available software packages with continuation algorithms PITCON [10] and HOMPACK [11] for calculation of dc operating points. Although interesting results were obtained, the authors did not address the details of parameter embedding that are crucial for a successful application of homotopy methods for solving circuit equations by circuit simulators.

#### II. Embeddings and Network Equations

In contrast to classical methods for solving a system of nonlinear equations

$$
\mathbf{f}(\mathbf{x}) = \mathbf{0},\tag{1}
$$

we consider a parameterized family of nonlinear equa-

$$
\mathbf{F}(\mathbf{x}, \lambda) = \mathbf{0}, \quad 0 \le \lambda \le 1. \tag{2}
$$

If a solution  $x_0$  is known for a fixed value  $\lambda_0$ , a homotopy method tries to find a solution for another value  $\lambda$ . In applications, it is a nontrivial problem to find a suitable criteria to embed a parameter  $\lambda$  into a given set of nonlinear equations. In case of circuit equations, it is useful to decompose the circuit descriptive equations into the linear part that corresponds to the linear network, and a nonlinear part that corresponds to the nonlinear network elements. A rather simple principle can be used to generate parameterized equations from nonlinear equations (1):

$$
\mathbf{F}(\mathbf{x}, \lambda) := (1 - \lambda)\mathbf{L}(\mathbf{x} - \mathbf{a}) + \lambda \mathbf{f}(\mathbf{x}) = \mathbf{0}, \qquad (3)
$$

where a is an arbitrary constant vector. If **L** is a linear operator, this type of embedding is called *stan*dard embedding. Often, **L** is the identity operator and  $\mathbf{L}(\mathbf{x}) = \mathbf{x}$  is used as the linear part of equation (3).

<sup>1</sup>Part of this work was presented at the NDES'95 Workshop, Dublin, Ireland, July 1995.

It can be shown using a simple example that this approach may cause difficulties if the well-known Modied Nodal Analysis (MNA) equations [12] are used to describe networks.

We should mention that it is not necessary to restrict the decomposition of a nonlinear network that will be parameterized with an embedding (or its descriptive equations) into a linear and a nonlinear part. A more general idea is to use a decomposition of the form

$$
\mathbf{F}(\mathbf{x},\lambda) = \mathbf{N}_1(\mathbf{x}) + \lambda \mathbf{N}_2(\mathbf{x}), \qquad (4)
$$

where  $N_1$  and  $N_2$  are nonlinear operators. If  $\lambda = 0$ , then  $N_1(x) = 0$  describes a nonlinear network. In this case we need to demonstrate that these equations are well-conditioned and posses a unique solution that can be calculated. Such an approach is described in [3]-[6] where the gains of the Ebers-Moll transistor model are multiplied by  $\lambda$ . For  $\lambda = 0$  the network consists of independent sources, linear resistors, and diodes, and, therefore, possesses a unique dc operating point.

### III. Choice of Equations

We now show that the usefulness of parameter embedding method depends on the type of a circuit's descriptive equations. If a resistive circuit is described by a system of nonlinear equations (1), then the zeros of this system of equations are its dc operating points. The essential idea of the homotopy approach is to embed a parameter into equation (1) and, thus, obtain a parameterized family of equations (2) The original equation is obtained by setting  $\lambda = 1$ :

$$
\mathbf{F}(\mathbf{x}, 1) := \mathbf{f}(\mathbf{x}) = \mathbf{0}.\tag{5}
$$

If  $\lambda = 0$ , then the equation

$$
\mathbf{F}(\mathbf{x},0) = \mathbf{0} \tag{6}
$$

should be much simpler than the original equation (1) and finding its zeros should be an "easy" task.

We show that the *standard* embedding

$$
\mathbf{F}(\mathbf{x}, \lambda) := (1 - \lambda)\mathbf{x} + \lambda \mathbf{f}(\mathbf{x}) = \mathbf{0} \tag{7}
$$

fails if we use the MNA equations. The MNA method is used today in most SPICE-like circuit simulators [13]. The main reason for choosing the MNA approach when writing circuits' equations is to include network elements that are not current sources or do not have an admittance representation (such as certain controlled sources). For such elements one cannot introduce their currents into the vector of network variables. Therefore, in contrast to the basic nodal equations, not all MNA equations represent sums of currents. Some of these equations describe the inter-connection of net work elements.

Consider the simple circuit shown in Figure 1(a). The MNA equations of this circuit (see e.g., [14]) are:

$$
\begin{pmatrix} G & 1 \\ 1 & 0 \end{pmatrix} \begin{pmatrix} u_1 \\ i_0 \end{pmatrix} = \begin{pmatrix} 0 \\ U_0 \end{pmatrix} . \tag{8}
$$

In order to apply the homotopy approach, we define the following function:

$$
\mathbf{f}(\mathbf{x}) := \begin{pmatrix} G & 1 \\ 1 & 0 \end{pmatrix} \mathbf{x} - \begin{pmatrix} 0 \\ U_0 \end{pmatrix}, \tag{9}
$$

 $\cdots$   $\cdots$  $\left(\begin{array}{c} u_1 \\ i_0 \end{array}\right)$ . Standard embedding of (9) into (7) leads to the difficulties we are addressing in this paper. Even though we use a simple circuit to illustrate the cause of the problem, it is easy to extend this result to more complex circuits. If, when embedding a parameter, we add to the original MNA equations (9) the term  $(1-\lambda)\mathbf{x}$  (7), we create a new circuit. The following equations are obtained by applying the standard embedding, after dividing both equations by  $\lambda$ :

$$
\frac{1 - \lambda}{\lambda} u_1 + (Gu_1 + i_0) = 0
$$
  

$$
\frac{1 - \lambda}{\lambda} i_0 + (u_1 - U_0) = 0.
$$
 (10)

A circuit interpretation of the additional terms in (10) leads to the circuit shown in Figure 1(b). It is evident from the polarity of  $u_2$  that  $\frac{1}{\lambda}$  should be negative. That implies that in the process of nding solutions of  $(8)$  we need to find operating points of circuits with negative resistors. Therefore, for some  $\lambda$ , the coefficient matrix of the MNA equations may become singular. In our example, for  $G = 1/2$ , the coefficient matrix

$$
\begin{pmatrix}\n\frac{1-\lambda}{\lambda} + 1/2 & 1 \\
1 & \frac{1-\lambda}{\lambda}\n\end{pmatrix} (11)
$$

becomes singular for  $\lambda \approx 0.562$ . This is in contrast to the behavior of nodal equations, where similar embedding always leads to circuits with non-negative resistances [15].

In conclusion, the embedding of a parameter should be done in a manner that avoids non-physical net work instances (e.g., occurrence of negative resistors). For that reason, we opted to implement in an industrial circuit simulator [16] the embeddings suggested by Trajković et al.,  $[3]-[6]$  and by Hasler et al.,  $[17]$ (see also Mathis [18]).

# IV. USEFUL HOMOTOPIES

A useful embedding approach [17] is to parameterize all nonlinear network elements with  $\lambda$  in a multiplicative manner.

Starting point of the approach in [17] is the solution of a linear network obtained by setting  $\lambda = 0$ . The continuation or homotopy approach is applied using the general formulation:

$$
\mathbf{F}(\mathbf{x}, \lambda) := (\mathbf{L}\mathbf{x} - \mathbf{b}) + \lambda \mathbf{N}(\mathbf{x}) = \mathbf{0}, \quad (12)
$$

where  $Lx = b$  describes the linear network (when = 0) and the original nonlinear network is described by  $\mathbf{L}\mathbf{x} + \mathbf{N}(\mathbf{x}) = \mathbf{b}$  (when  $\lambda = 1$ ).

For a successful homotopy method, it is necessary that the linear equations are well-conditioned and solvable. Therefore, a suitable choice of the values of the added resistors is essential.

We illustrate this approach by considering a nonlinear resistor  $i = g(v)$  that will be replaced by

$$
i = (1 - \lambda)G(v - a) + \lambda g(v), \tag{13}
$$

where <sup>a</sup> is an arbitrary voltage. (Note that the choice  $\ldots$  is now to the nonlinear resistor.) In simplified  $\ldots$ version can be obtained for  $a = 0$ :

$$
i = Gv + \lambda(g(v) - Gv). \tag{14}
$$

A common nonlinear circuit element is a diode. The  $\alpha$  and  $\alpha$  is  $\alpha$  if  $\alpha$  is identically where  $\alpha$ 

$$
g(v) = I_0 \left( \exp(v/V_T) - 1 \right). \tag{15}
$$

This approach can be extended to other nonlinear circuit elements.

If a network contains bipolar junction transistors that are described by the Ebers-Moll model [19]:

$$
I_E = -\frac{I_S}{\alpha_F} \left[ \exp\left(-v_{EB}/V_T\right) - 1 \right] +
$$
  
\n
$$
+I_S \left[ \exp\left(-v_{CB}/V_T\right) - 1 \right]
$$
  
\n
$$
I_C = I_S \left[ \exp\left(-v_{EB}/V_T\right) - 1 \right] -
$$
  
\n
$$
-\frac{I_S}{\alpha_R} \left[ \exp\left(-v_{CB}/V_T\right) - 1 \right],
$$
\n(16)

where I<sub>I</sub>, is the emitter and I<sub>I</sub>, is the collector current. For the embedding, we use the same approach as in the diode case.

Finally, in the case of MOS transistors we need to parameterize the nonlinear terms of the drain current. We only considered a simplified expression for the nonsaturation mode:

$$
I_D = C \left[ (v_{gs} - V_{Th}) v_{ds} - \frac{1}{2} (1 + \delta) v_{ds}^2 \right],
$$
 (17)

where vgs is the gate-sources voltage, vgs is the drain $s$  decays,  $V_{I\parallel}$  h and threshold voltage, and  $C = \sigma$ and  $\delta$  are the MOS transistor parameters [20]. Again, the nonlinear terms were replaced by suitable resistors when  $\lambda = 0$ .

An alternative embedding approach  $[3]-[6]$  is applicable if the nonlinear operator satisfies condition  $N(0) = 0$ . This embedding can be formulated by

$$
\mathbf{F}(\mathbf{x}, \lambda) := (\mathbf{L}\mathbf{x} - \mathbf{b}) + \mathbf{N}(\lambda \mathbf{x}) = 0.
$$
 (18)

Nonlinear parts of many equations describing models of semiconductor devices have this property. For ex- $\alpha$ mple, the diode current  $\eta_i = g(v)$  satisfies  $\eta_i(v) = 0.$ This embedding for diode equations leads to:

$$
i_d(v, \lambda) = I_0 \left( \exp\left( (\lambda v) / V_T \right) - 1 \right). \tag{19}
$$

The linear network description obtained by setting = 0 corresponds to the descriptive equations of embedding given in [17].

Transistors are multi-input elements. Their currents, for example, depend on two junction voltages. Therefore, the embeddings for transistor equations are performed by multiplying each input voltage by  $\lambda$ .  $\ldots$  . The value  $\ldots$  value  $\ldots$   $\ldots$   $\ldots$   $\ldots$   $\ldots$ junction transistor are multiplied by  $\lambda$ , the currents  $IE, IC, and IB$  become zero for  $A = 0$ . Furthermore, additional resistors values have to be suitably chosen.  $S$ imilarly, the drain current  $IP = f \left( v_{gs}, v_{ds} \right)$  or a MOS transistor in the non-saturation mode satisfies the condition  $N(0) = 0$  if both input voltages are multiplied by  $\lambda$ . There are other more complex MOS models where the drain current depends on additional internal variables (the Fermi potential in the bulk region FB and the 
at-band voltage VFB) and external variables (the source voltage v $S$  )  $\sim$   $\sim$ 

$$
\tilde{i}_D = \tilde{C} \left[ v_{gs} - V_{FB} - 2\phi_{FB} - \frac{1}{2} v_{ds} \right] v_{ds} -
$$

$$
- \frac{3}{2} \gamma \left[ \left( v_{ds} + v_S + 2\phi_{FB} \right)^{3/2} - \left( v_S + 2\phi_{FB} \right)^{3/2} \right].
$$
 (20)

In these cases a choice an appropriate parameter embedding remains an open issue.

In many practical models for semiconductor devices the condition  $N(0) = 0$  is satisfied and, therefore, the embedding approach of  $[3]-[6]$  is applicable.

Note that the implementation of these embeddings in a SPICE-like circuit simulator is rather straightfor ward: the embedding is performed by simply multiplying the input currents and voltages by  $\lambda$  before their evaluation.

## V. Comparison of Two Embedding **APPROACHES**

Unfortunately, we do not have a mathematical criteria for measuring the differences and usefulness of these embeddings. Therefore, we will compare these embeddings by applying them to several nontrivial circuits.

We have shown that the standard embedding is not suitable in case of MNA equations. The embedding proposed by Trajković et al.,  $[3]-[6]$  was much more robust then the embedding proposed by Hasler et al., [17] and lead in many cases to fewer Jacobian evaluations.

Simulation performance in terms of the number of Jacobian evaluations of several industrial circuits is shown in Table 1. In all cases, the embedding (18) suggested in  $[3]-[6]$  was more robust than the embedding approach (12) given in [17]. For example, in the case of the CMOS reference circuit for a 16 Mbit DRAM with 27 equations, the embedding (18) required only 66 Jacobian evaluations (with HOMPACK's fixpNf algorithm), while embedding (12) required 67879 Jacobian evaluations. Other examples were even more favorable.

#### VI. Application

A useful application of the homotopy methods is the calculation of transfer curves of circuits where the input-output characteristics exhibit folds (negative differential resistance regions) or hysteresis (e.g., Schmitt trigger circuit). These curves cannot be traced using the conventional circuit simulator (SPICE). Such curves are easy to trace using HOMPACK [11]. HOM-PACK uses the arc-length parameterization of the homotopy parameter and solve the associated differential equations,

We first multiply the input (current or voltage) by  $\lambda$ . In contrast to the above discussed embeddings, the network equations are not linear for  $\lambda = 0$ . Hence, in the first step we used  $[3]$ - $[6]$  embedding to calculate the starting point of the input-output transfer curve. HOMPACK's curve tracing algorithms is then used to generate the input-output characteristic. The details are shown in Table 2.

# VII. Implementation of a Homotopy **ALGORITHM**

All analog circuits that were successfully simulated in [5] and [6] were analog designs with bipolar transistors. We have generalized the embedding method to MOS transistor circuits and have developed an embedding model for MOS transistors. The implementation was done in the industrial circuit simulator TITAN [16] using HOMPACK [11]. We have also added a modication to TITAN for calculating transfer curves. TITAN-HOMPACK Interface is shown in Figure 2.

During our simulations, we observed difficulties with choosing the starting points for the homotopy paths. Further research is needed to design a user-friendly tool that can help circuit designers select a "good" starting point.

### VIII. Conclusions

We show that the usefulness of the parameter embedding methods depends on the type of a circuit's descriptive equations. By carefully choosing the embedding equation, we demonstrated that homotopy methods can be successfully applied to solving nonlinear equations and to calculating dc operating points of nonlinear transistor circuits. These methods can be used as an alternative to the Newton-Raphson-type solvers.

### IX. ACKNOWLEDGMENT

We would like to thank Martin Koch for implementing the TITAN-HOMPACK Interface, and to Dr. Uwe Feldmann for providing access to the Siemens circuit simulator TITAN.

- $[1]$  I. A. Cermak, "DC solution of nonlinear statespace equations in circuit analysis," IEEE Trans. Circ. Th., vol. CT-18, pp. 312-314, March 1971.
- [2] W. M. Coughran, Jr., E. H. Grosse, and D. J. Rose, "CAzM: A circuit analyzer with macromodeling," IEEE Trans. Elec. Dev., vol. ED-30, pp. 1207-1213, Sept. 1983.
- [3] Lj. Trajković, R. C. Melville, and S. C. Fang, \Improving dc convergence in a circuit simulator using a homotopy method," Proc. Custom Integrated Circuits Conference, San Diego, CA, May 1991, pp. 8.1.1-8.1.4.
- [4] Lj. Trajković, R. C. Melville, and S. C. Fang, \Finding dc operating points of transistor circuits using homotopy methods," IEEE Int. Symp. on Circuits and Systems, Singapore, June 1991, pp. 758-761.
- [5] R. C. Melville, Lj. Trajković, S. C. Fang, and L. T. Watson, "Artificial parameter homotopy methods for the dc operating point problem," IEEE Trans. Computer-Aided Design, vol. 12, no. 6, pp. 861– 877, June 1993.
- [6] R. C. Melville, S. Moinian, P. Feldmann, and L. Watson, "Sframe: An efficient system for detailed dc simulation of bipolar analog integrated circuits using continuation methods," Analog Integr. Circuits and Sign. Proc., vol. 3, no. 3, pp.  $163-180$ , May 1993.
- [7] W. Mathis, Lj. Trajkovic, M. Koch, and U. Feldmann, "Parameter embedding methods for finding dc operating points of transistor circuits," Proc. NDES '95, Dublin, Ireland, July 1995, pp. 147-150.
- [8] Lj. Trajković and A. N. Willson, Jr., "Theory of dc operating points of transistor networks," Intern. Journ. Electronics and Comm., vol. 46, no. 6, pp. 228–241, July 1992.

| Simulation Performance                     |                                       |                             |           |  |  |  |
|--------------------------------------------|---------------------------------------|-----------------------------|-----------|--|--|--|
| Circuit                                    | $\overline{\text{No}}$ . of Equations | No. of Jacobian Evaluations | Algorithm |  |  |  |
| Bipolar Op-Amp                             | 30                                    | 508                         | fixpNf    |  |  |  |
|                                            |                                       | 187                         | fixpQf    |  |  |  |
| Bipolar Op-Amp 741 $(1)$                   | 39                                    | 325                         | fixpQf    |  |  |  |
| Bipolar Adder                              | 449                                   | 473                         | fixpNf    |  |  |  |
|                                            |                                       | 173                         | fixpQf    |  |  |  |
| <b>CMOS</b> Reference Circuit              | 27                                    | 66                          | fixpNf    |  |  |  |
| CMOS Master-Slave Flip-Flop FD2.15. $F(1)$ | 47                                    | 128                         | fixpQf    |  |  |  |
| CMOS Op-Amp OP3V3 $(1)$                    | 55                                    | 59                          | fixpQf    |  |  |  |
| $Small MOS$ Circuit <sup>(2)</sup>         | 6                                     | 50004                       | fixpNf    |  |  |  |
|                                            |                                       | 49993                       | fixpQf    |  |  |  |

Table 1: Circuits successfully simulated by the new TITAN dc operating point solver. <sup>(1)</sup> HOMPACK's fixpNf algorithm failed. <sup>(2)</sup> TITAN's Newton method failed.

| Calculation of Transfer Curves |                         |                                 |                                 |      |  |  |
|--------------------------------|-------------------------|---------------------------------|---------------------------------|------|--|--|
|                                | Schmitt Trigger Circuit |                                 | Siemens Circuit WSCH1           |      |  |  |
| Parameters                     |                         | Starting Point   Transfer Curve | Starting Point   Transfer Curve |      |  |  |
| No. of Equations               |                         |                                 | 252                             | 252  |  |  |
| No. of Jacobian Evaluations    | 121                     | 184                             | 237                             | 829  |  |  |
| CPU time (seconds)             | 19                      | 3.2                             | 570                             | 2970 |  |  |

Table 2: Performance of the transfer curve tracer for two test circuits. In all cases HOMPACK fixpNf algorithm with starting vector  $a = 0$  and HOMPACK error parameters arcre = arcae =  $10^{-6}$  and ansre = ansae =  $10^{-9}$ were used. Implementation was done on the Sun SPARC2 platform.

- [9] H. K. Gummel and H. C. Poon, "An integral charge controlled model for bipolar transistors," Bell Syst. Tech. J., vol. 49, pp. 827-852, May-June 1970.
- [10] W. Rheinboldt and J. V. Burkardt, "A locally parameterized continuation process," ACM Transactions on Mathematical Software, vol. 9, no. 2, pp. 215-235, June 1983.
- [11] L. T. Watson, S. Billups, and A. Morgan, "HOM-PACK: A suite of codes for globally convergent homotopy algorithms," ACM Transactions on Mathematical Software, vol. 13, no. 3, pp.  $281-$ 310, Sept. 1987.
- [12] C. W. Ho, A. E. Ruehli, and P. A. Brennan, "The modified nodal approach to network analysis," IEEE Trans. Circuits Syst., vol. CAS-22, pp. 504-509, Jan. 1975.
- [13] L. Nagel, SPICE2: A Computer Program to Simulate Semiconductor Circuits, ERL Memorandum No. ERL-M520, Univ. of California, Berkeley, May 1975.
- [14] J. Vlach and K. Singhal, *Computer Methods for* Circuit Analysis and Design. New York: Van Nostrand-Reinhold, 1983.
- [15] Lj. Trajkovic, R. C. Melville, and S. C. Fang, \Passivity and no-gain properties establish global convergence of a homotopy method for dc operating points," Proc. IEEE Int. Symp. on Circuits and Systems, New Orleans, LA, May 1990, pp. 914-917.
- [16] U. Feldmann, U. A. Wever, Q. Zheng, R. Schultz, and H. Wriedt, "Algorithms for modern circuit simulation," Intern. Journ. Electronics and  $Comm.$ , vol. 46, no. 6, pp. 274-285, July 1992.
- [17] M. Hasler and J. Neirynck, Nonlinear Circuits. Norwood, MA: Artech House, 1986.
- [18] W. Mathis, Theorie nichtlinearer Netzwerke. Berlin: Springer-Verlag, 1987.
- [19] J. J. Ebers and J. L. Moll "Large-signal behavior of junction transistors," Proc. IRE, vol. 42, pp. 1761-1772, Dec. 1954.
- [20] Y. P. Tsividis, Operation and Modeling of the MOS Transistor. New York: McGraw-Hill, 1987.

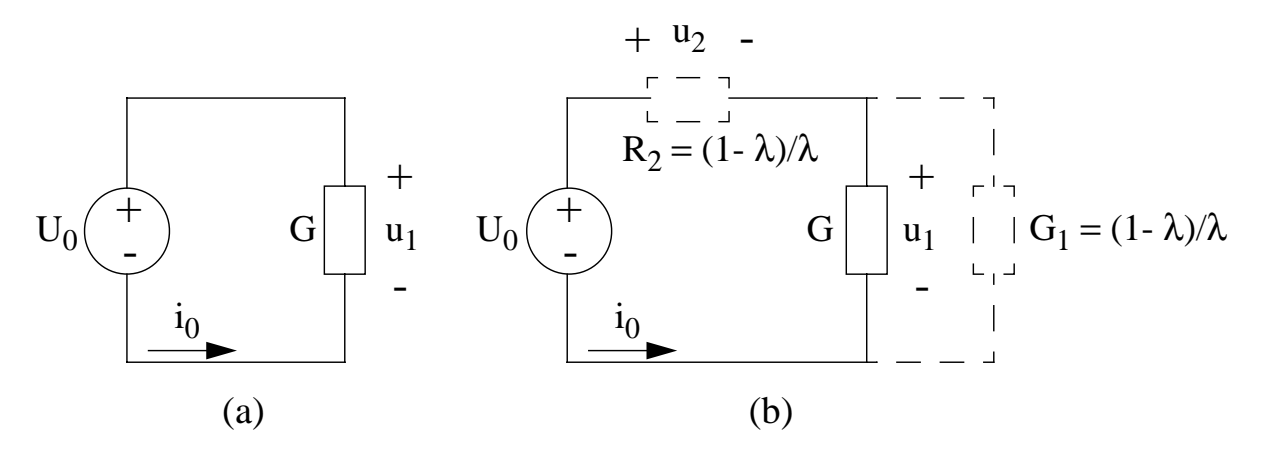

Figure 1: A simple example network for applying MNA equations. (a) Original circuit. (b) Circuit to be solved after parameter embedding.

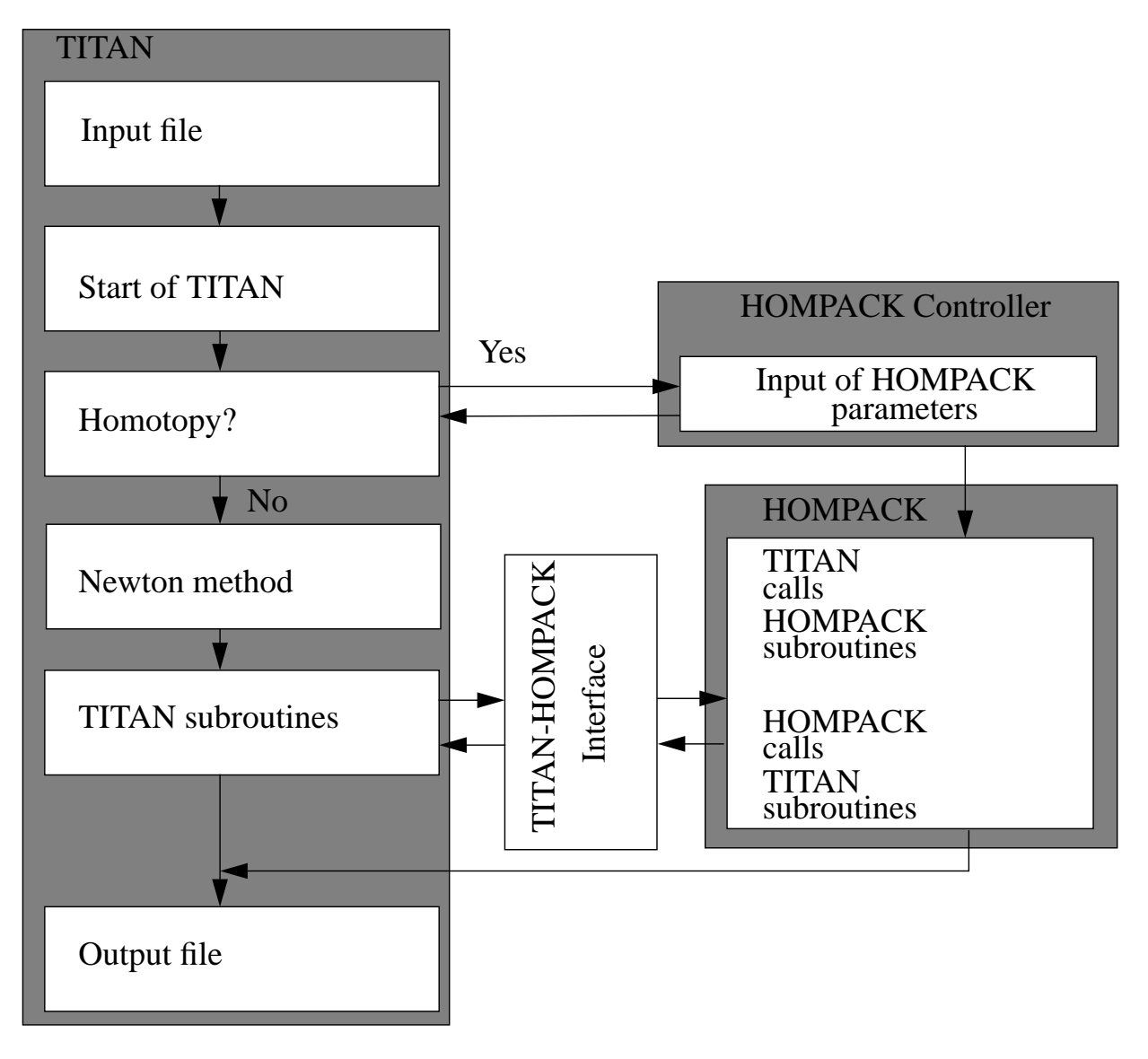

Figure 2: TITAN-HOMPACK Interface diagram.